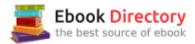

# The book was found

# How To Install Kodi On Firestick: The 2017 Step-by-Step Edition (beginner To Expert Level Guide) Tips And Tricks For ANY User Included

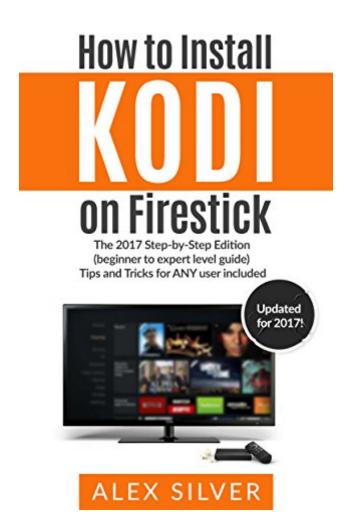

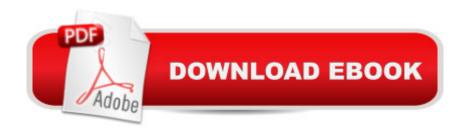

# **Synopsis**

Learn How to Install Kodi on Firestick Today (Updated for 2017)Kodi is a great option for you to use when you also have a Firestick that allows you to try new things from. Even if you are unable to find a movie or TV show that you want on, you can still use the Kodi application to be able to watch that  $\tilde{A}$ ¢â  $\neg$ â  $\infty$  you don $\tilde{A}$ ¢â  $\neg$ â,,¢t even need to worry about a costly subscription. Since Firestick has made it so that you can only download things that the company approves of, you may be confused about how you can get the Kodi app. The app is easy to download, it just takes a few extra steps that require you to do a little more work than simple application download that you would normally be able to do on your Firestick. While it can be somewhat more tedious to download Kodi, it will be worth it when you have thousands of TV shows and movies that are available to you. This book goes over all of the information that you need for your Kodi application. You will be able to go from a simple beginner (or someone who has never even tried to understand Kodi) to someone who can be considered an expert at it. You just need to make sure that you are using the app in the best way possible and that you are getting the most out of everything that it has to offer you. Here is a list of some of the things you'll learn in this book:-What is Kodi?-How to get Kodi on your Firestick-Easiest ways to Download Kodi-How to get around problems you may encounter with Kodi-Links and Helpful Suggestions-And Much More!So don't delay...Scroll up and get your copy today!

## **Book Information**

File Size: 752 KB

Print Length: 26 pages

Page Numbers Source ISBN: 1544046162

Publication Date: February 28, 2017

Sold by: A A Digital Services LLC

Language: English

ASIN: B06XCLD6PB

Text-to-Speech: Enabled

X-Ray: Not Enabled

Word Wise: Enabled

Lending: Not Enabled

Screen Reader: Supported

Enhanced Typesetting: Enabled

Best Sellers Rank: #79,123 Paid in Kindle Store (See Top 100 Paid in Kindle Store) #39

inà Kindle Store > Kindle eBooks > Reference > Consumer Guides #48 inà Kindle Store > Kindle Short Reads > 45 minutes (22-32 pages) > Education & Reference #67 inà Â Books > Reference > Consumer Guides

### Customer Reviews

This is a great little guide for you to install Kodi on you Firestick. No fluf, short and concise, right on the spot. Everything you need to know is in this book. If you have a Firestick, this is the next logical step.

This is the suckingest thing I've ever purchased. Don't do it go to you tube. Total ripoff and will not help you!

Got me started but didn't apply to a firestick update. Good for the older stuff.

The book is confusing but ok. The youtube video (which there are many) worked much better for me.

I thought this was a real book and not online

Totally worthless, thank goodness I was able to realize quick enough to get refunded. Any 7 minute u tube video gives more information!

Very difficult to follow

This ????, Don't know what to call these 26 pages. No specifics... A Book no way. Will request \$0.99 Kindle ed. refund. The Hardcover \$12.99 price should be withdrawn.

### Download to continue reading...

How to Install Kodi on Fire Stick: Install Kodi on Fire Stick: Step-By-Step Instructions with Screen Shots! (2017 Kodi User Guide, fire tv stick, kodi book, kodi fire tv stick, kodi stick) How to Install Kodi on Firestick: The Ultimate User Guide How to Install Kodi on Fire Stick (the 2017 updated user guide, tips and tricks, home ... (user guides, fire stick, ) How to Install Kodi on Firestick: A Step by Step User Guide How to Install Kodi on Fire Stick (the 2017 updated user guide, tips and tricks, home ... tv, by echo,digital media,internet) How to Install Kodi on Firestick: The 2017 Step-by-Step

Edition (beginner to expert level guide) Tips and Tricks for ANY user included KODI on iOS iPhone and iPad (Without Jailbreaking): Step By Step Instructions to Install Kodi on iOS iPhone & iPad + How To Install latest Kodi Krypton 17.3 on Firestick (iOS guide). How to Install Kodi on FireStick: 2 Manuscripts: Ultimate Guide to Install Kodi on Your Fire Stick & Get the Most From Fire TV Stick in 2017 Fire Encyclopedia - FireStick KODI Guide: Learn the very best method for installing KODI on your Firestick or Fire TV. No laptop is ... Installation plus Other Tips) 3rd Edition. KODI: 2017 Complete User Guide For Installing Kodi, Streaming Live TV and Downloading The Latest Add-Ons For Firestick (Exodus, Genesis, Soundplex, Hulu Plus Lots more!) Windows 10: The Ultimate 2017 Updated User Guide to Microsoft Windows 10 (2017 updated user guide, tips and tricks, user manual, user guide, Windows 10) KODI ON Apple TV: Easy Step By Step Instructions on How to Install Latest Kodi 17.3 on Apple TV 4th Gen + Krypton on Fire Stick TV in less than 15 minutes(streaming devices & TV Guide). Fire Stick: How to Unlock Fire Stick: Simple Step by Step Instructions on how to Jailbreak a Firestick (the 2017 updated user guide, tips and tricks, ... tv, by echo, digital media, internet) Echo: Echo Advanced User Guide (2017 Updated): Step-by-Step Instructions to Enrich your Smart Life (Echo User Manual, Alexa User Guide, Echo Dot, Echo Tap) Echo: The 2017 Updated Echo User Guide and Echo Dot User Guide, Master Your Echo and Echo Dot in 1 Hour! (With Step-by-Step Instructions & The 250 Best Echo Easter Eggs included) Kindle Fire: Owner's Manual: Ultimate Guide to the Kindle Fire, Beginner's User Guide (User Guide, How to, Hints, Tips and Tricks) KODI: The Complete Beginners Guide To Setup Kodi 17.3 And Other Latest Versions Windows 10: The Best Guide How to Operate New Microsoft Windows 10 (tips and tricks, 2017 user manual, user guide, updated and edited, Windows for beginners) Windows 10: Complete Beginners Guide To Microsoft WINDOWS 10 (Tips And Tricks, User Manual, 2017 Updated User Guide) Echo Dot: Echo Dot User Manual: From Newbie to Expert in One Hour: Echo Dot 2nd Generation User Guide: ( Echo, Dot, Echo Dot, ... Manual, Alexa, User Manual, Echo Dot ebook) Windows 10: The Ultimate 2 in 1 User Guide to Microsoft Windows 10: User Guide to Microsoft Windows 10 for Beginners and Advanced Users (tips and tricks, ... Windows, softwares, guide Book 7) Fire Stick: Start Using your Fire TV to the fullest: Best Ways to Unlock Fire TV Stick (the 2017 updated user guide, home tv, tips and tricks, digital ... prime, by echo, expert, internet)

Contact Us

**DMCA** 

Privacy